## Darstellung der Fakultät einer Zahl

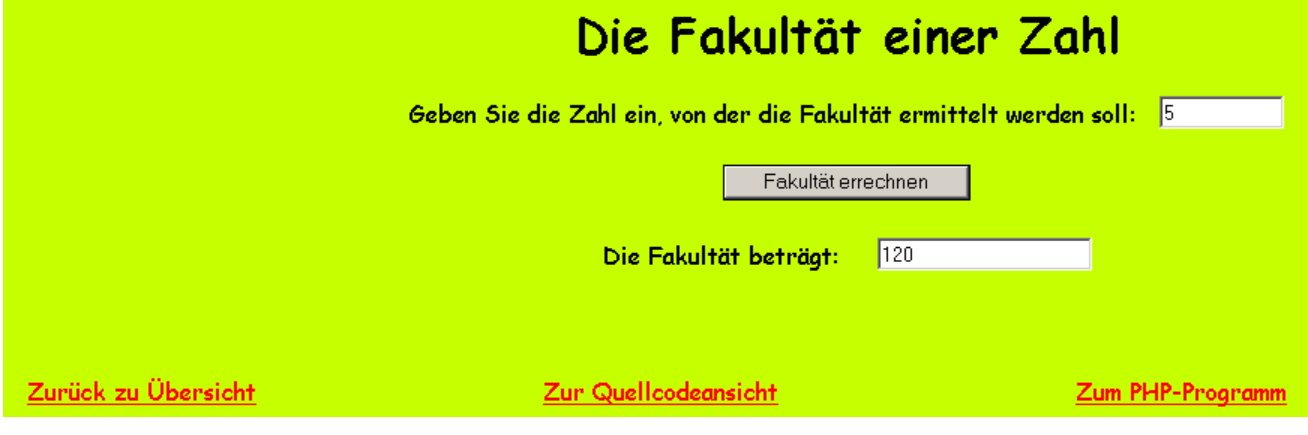

<html> <head> <title>Fakultät</title> <meta name="author" content="Meisel"> <meta name="generator" content="Ulli Meybohms HTML EDITOR">

```
<script language="JavaScript" src="anlage_fakultaet.js">
```
</script>

</head>

```
<body text="#000000" bgcolor="#C6FF00" link="#FF0000" alink="#FF0000" vlink="#FF0000"> 
<basefont face="comic sans ms">
```
<h1 align="center">Die Fakultät einer Zahl</h1>

<div align="center">

```
<form name="fakult"> 
Geben Sie die Zahl ein, von der die Fakultät ermittelt werden soll:   
<input type="Text" name="zahl" size="10" maxlength="10"> 
\langle b r \rangle \langle b r \rangle
```
<input type="button" value="Fakultät errechnen" onMouseDown="fakultaet\_berechnen()">

```
\langle br>\langle br>Die Fakultät beträgt:        
<input type="Text" name="fakultaet_ergebnis" size="20" maxlength="20"> 
</form>
```

```
\langlediv>\langle br>\langle br><table width="80%"> 
<tr align="center"> 
<td width="30%"><a href="javascript:window.location.href='uebersicht.html'">Zurück zu 
Übersicht</a></td> 
<td width="40%"><a href="js/quellcode/fakultaetJS.pdf">Zur Quellcodeansicht</a></td> 
<td width="30%"><a href="php/fakultaet.php">Zum PHP-Programm</a></td> 
\langle tr></table> 
</body>
```
</html>

## *JS-Funktion "anlage\_fakultaet.js" (ausgelagert)*

```
function fakultaet_berechnen() 
{ 
var fakultzahl = window.document.fakult.zahl.value;
var fakultergebnis = 1; 
var i; 
if(fakultzahl < 0 \parallel fakultzahl == "")
     { 
    alert("Die Zahl aus der die Fakultät ermittelt werden soll, muss 0 oder größer sein!") 
     } 
else if(fakultzahl == 0 \parallel fakultzahl == 1)
    \{ window.document.fakult.fakultaet_ergebnis.value = 1 
     } 
else 
\{for (i=1; i \leq \text{fakultzahl}; i++)\{fakultergebnis = fakultergebnis * i;
 } 
    window.document.fakult.fakultaet_ergebnis.value = fakultergebnis; 
     } 
}
```